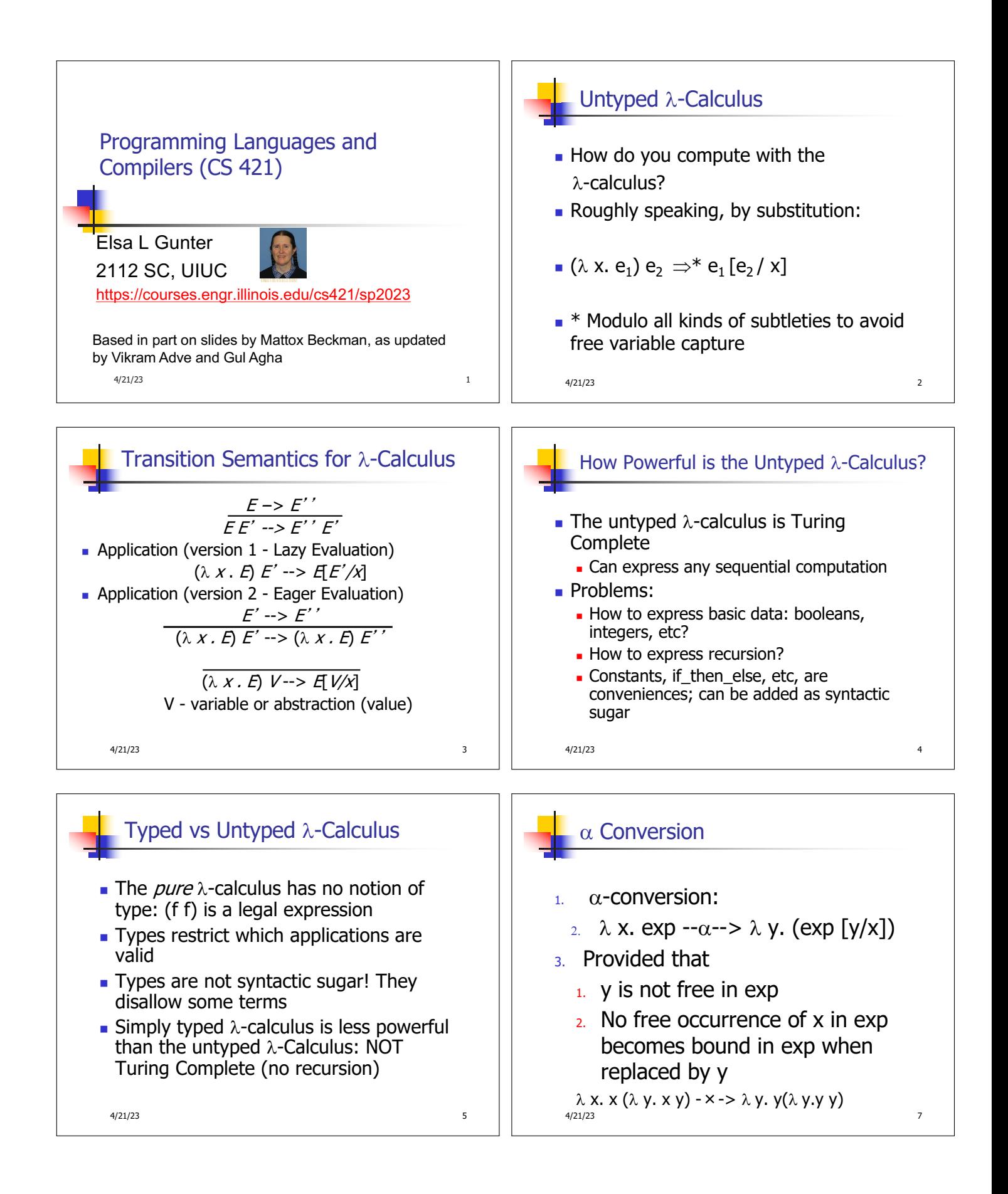

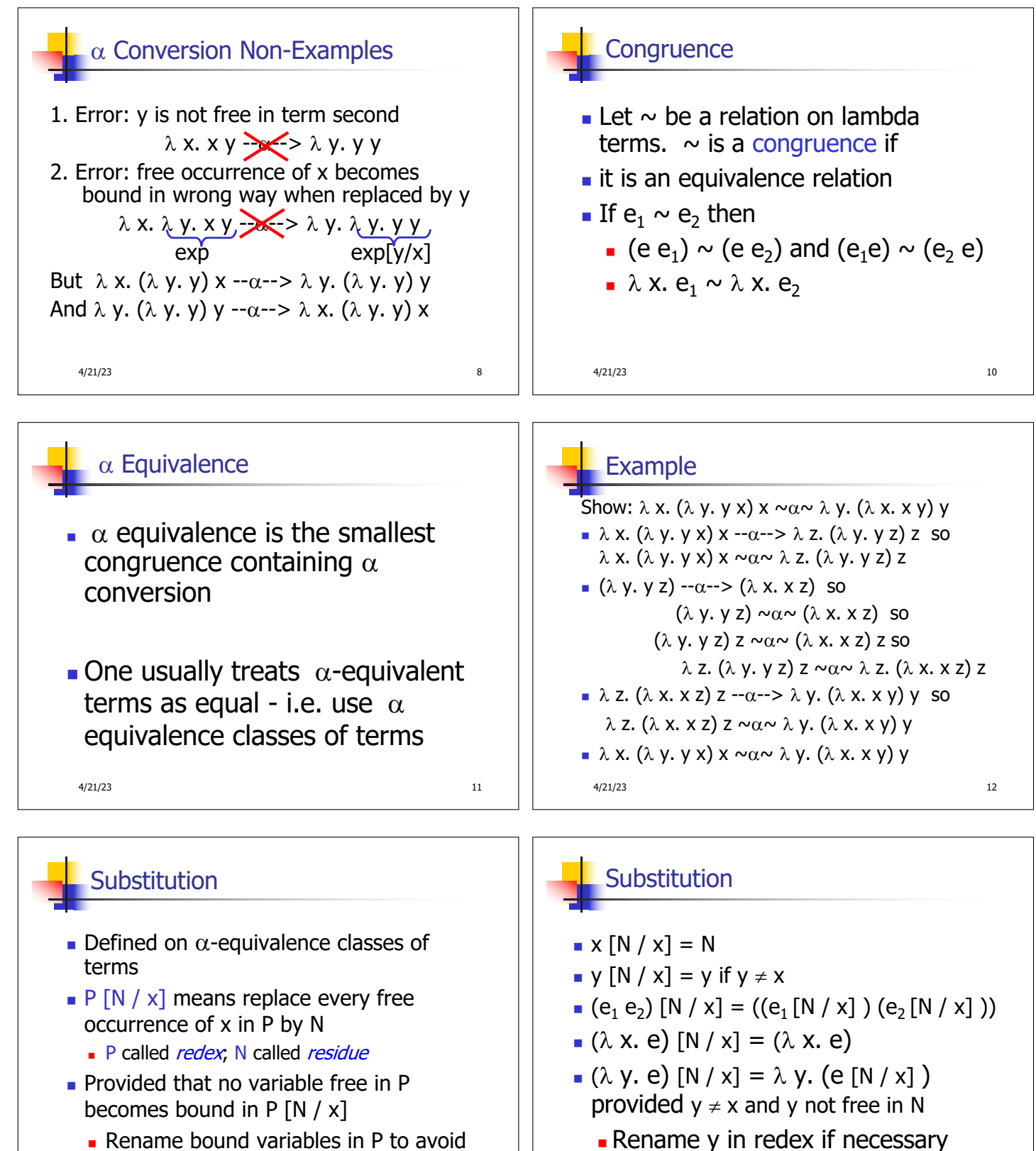

**Rename bound variables in P to avoid** capturing free variables of N

4/21/23 14

4/21/23 15

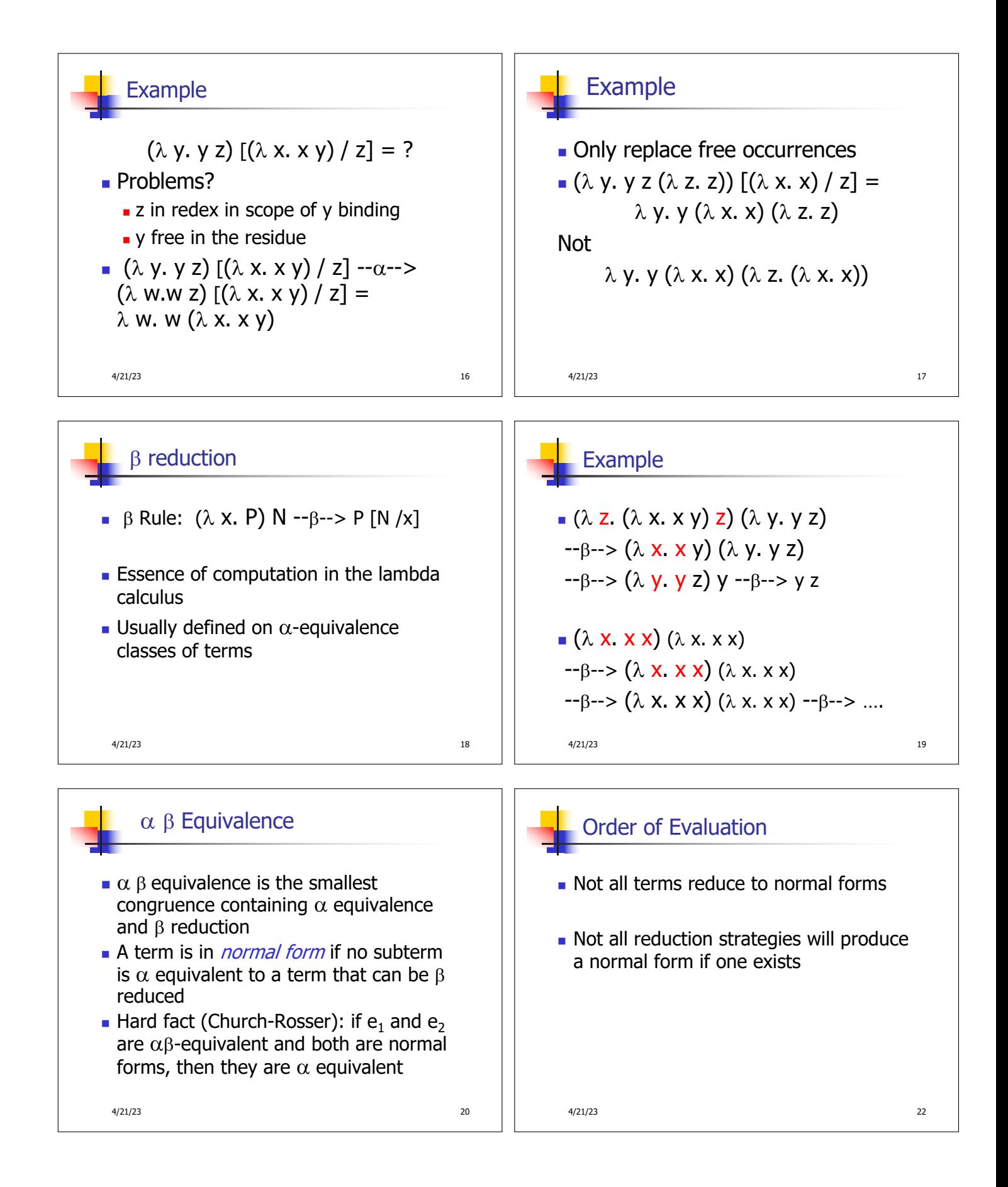

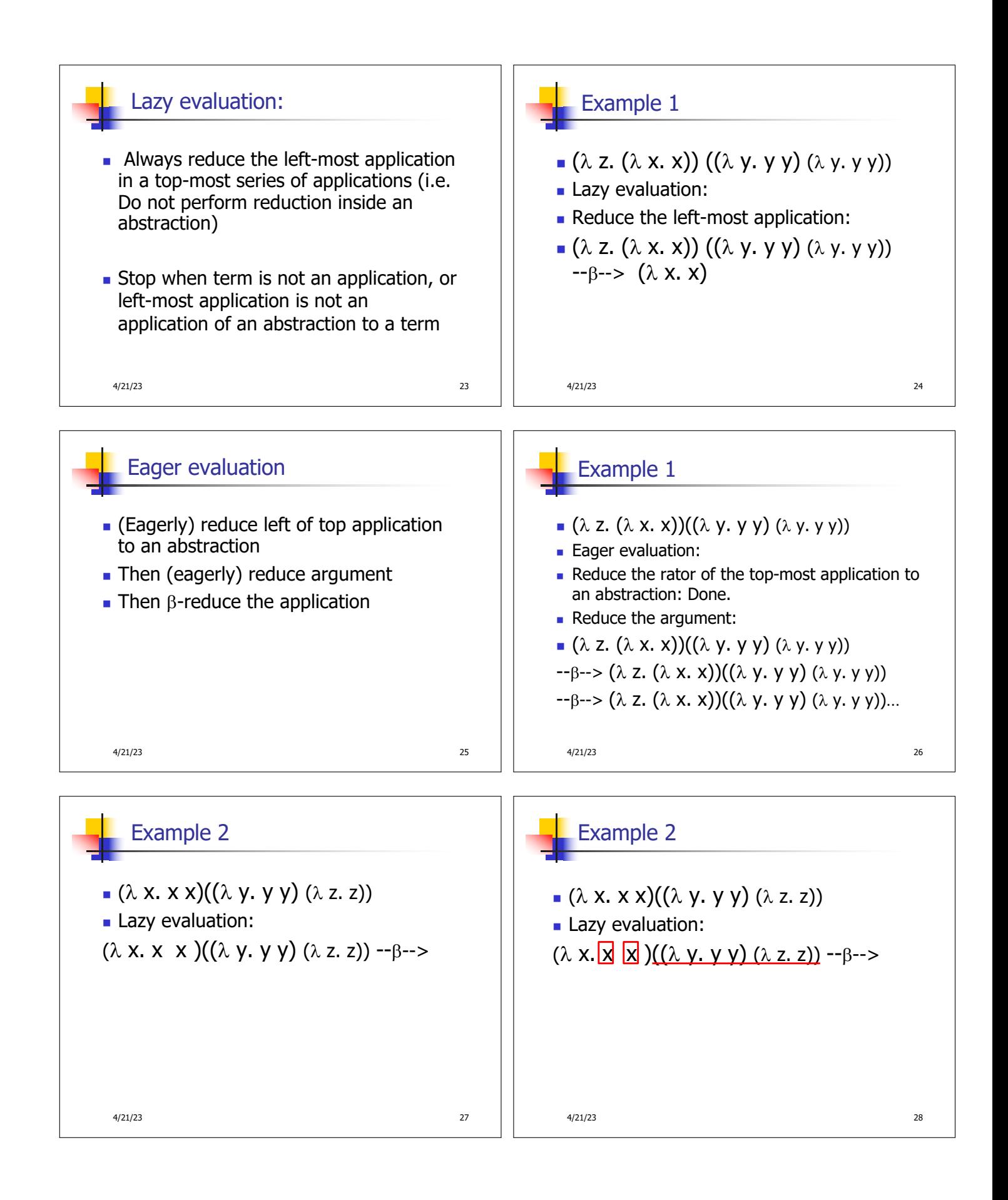

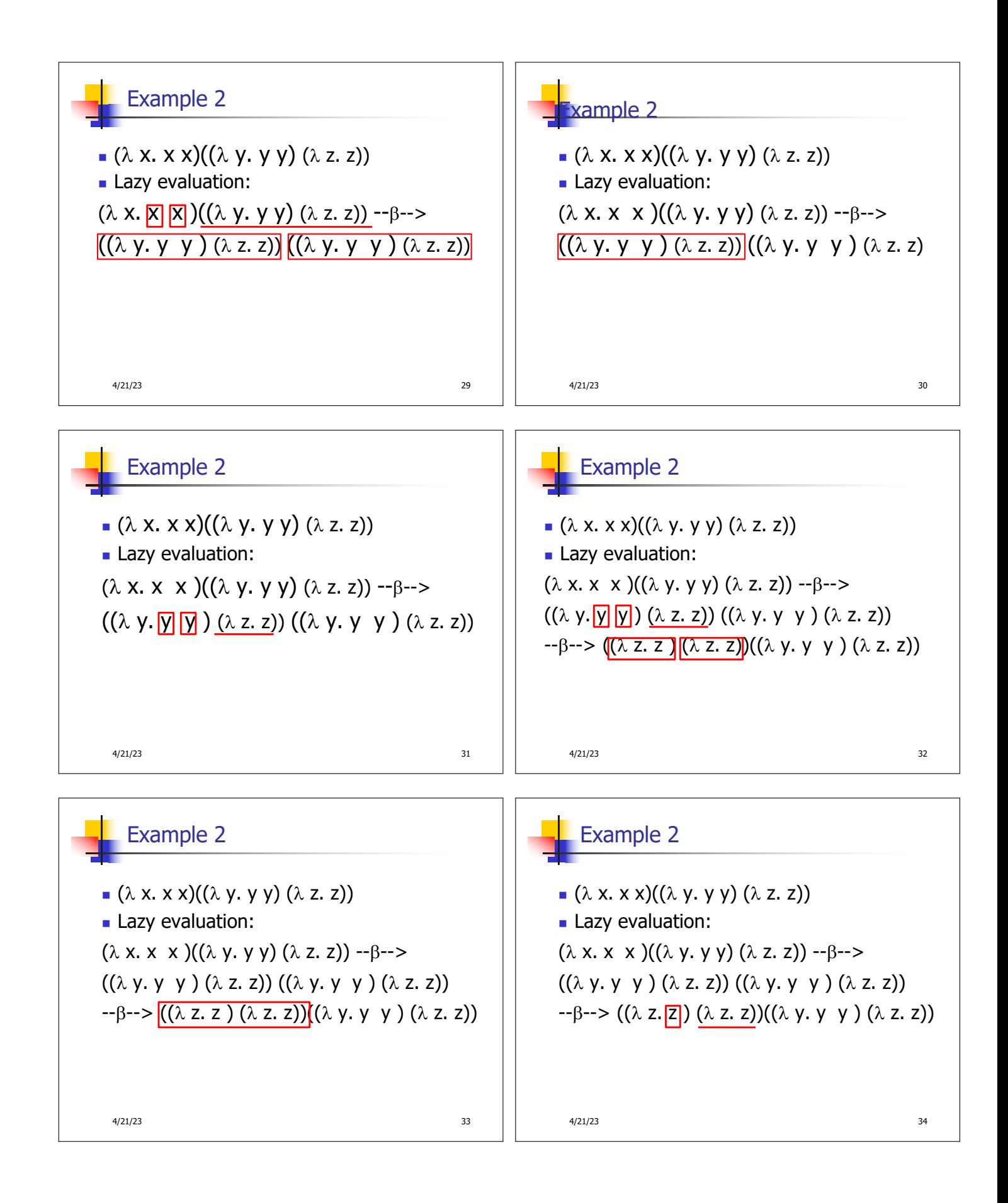

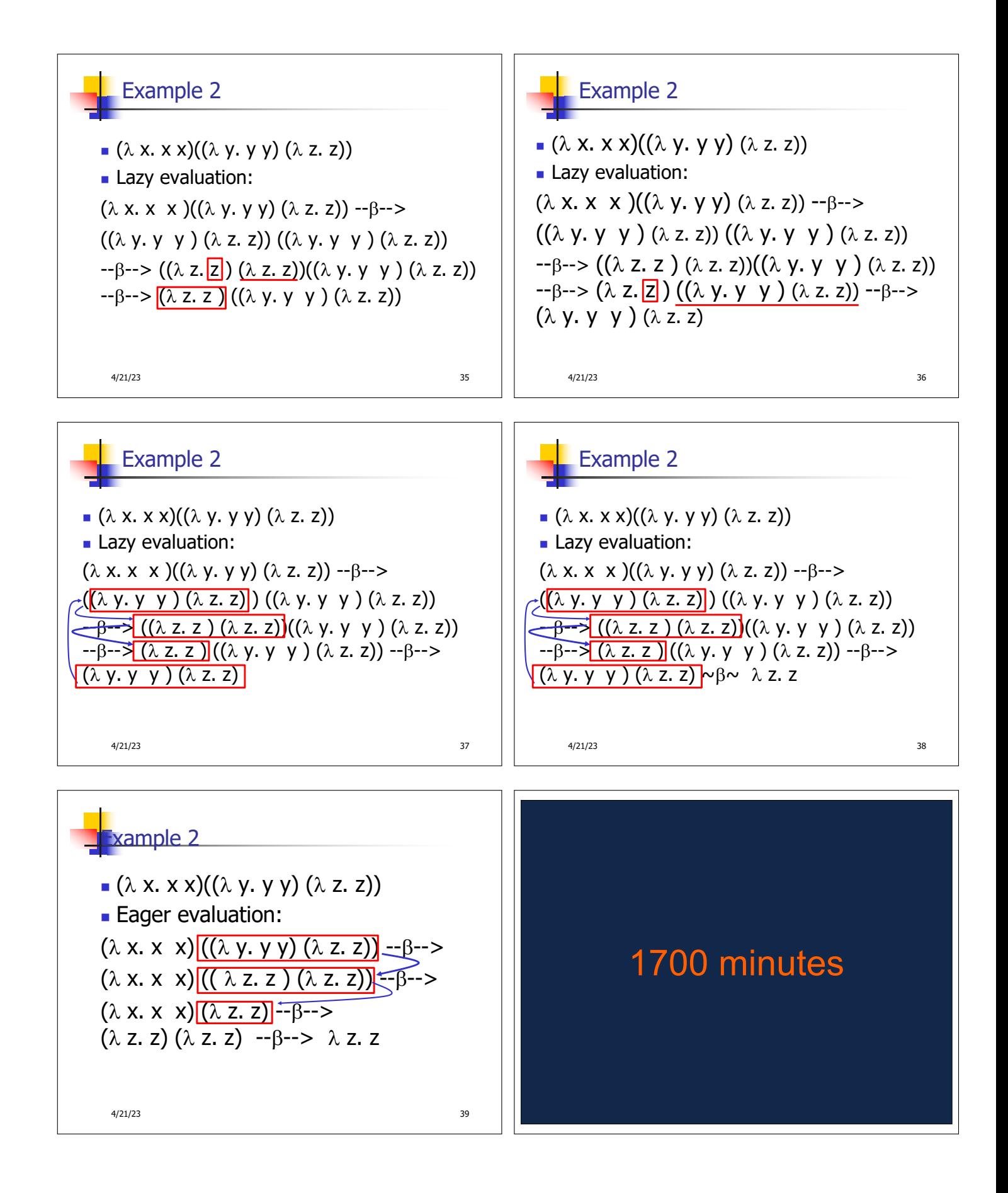

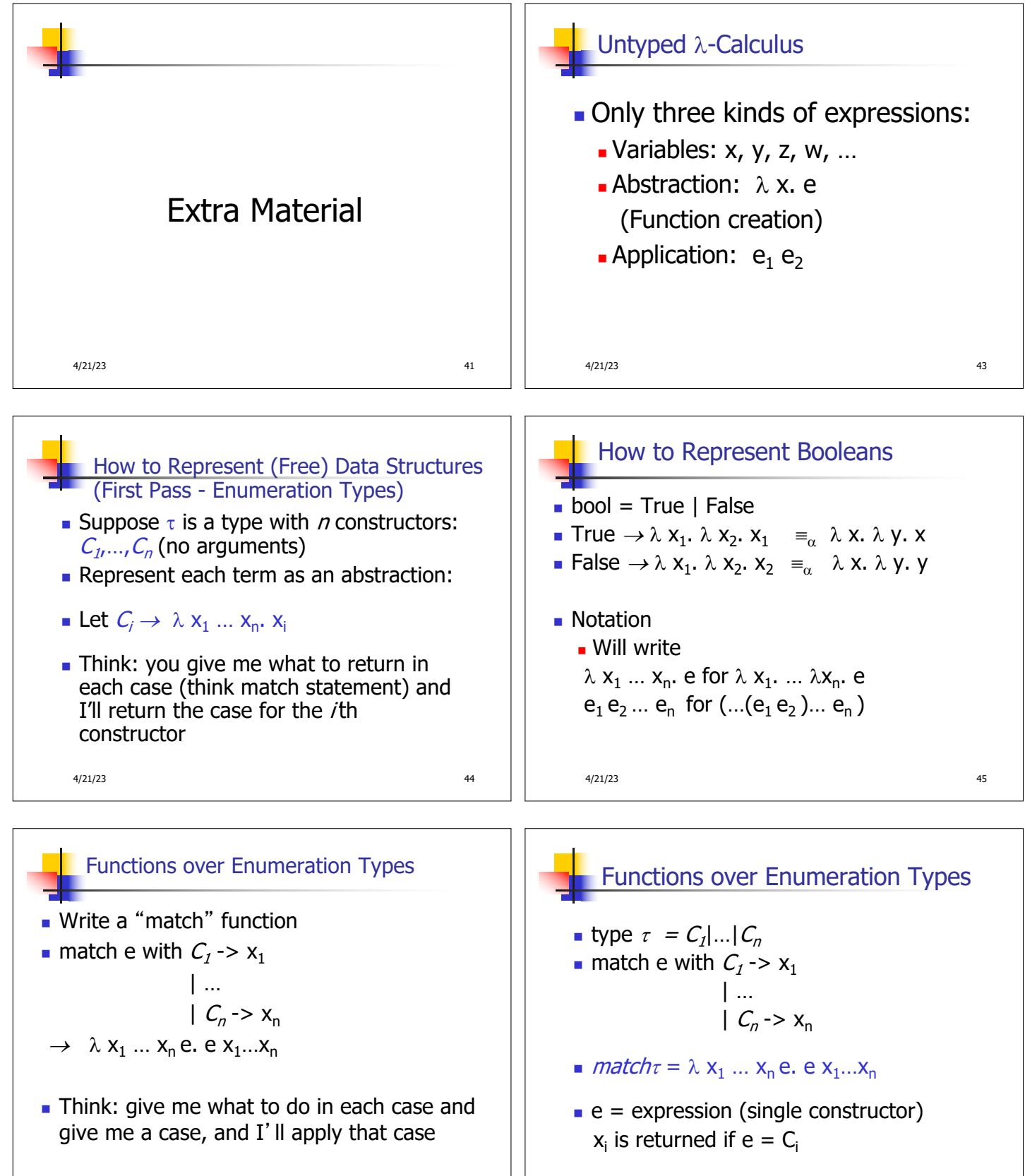

4/21/23 46

4/21/23 47

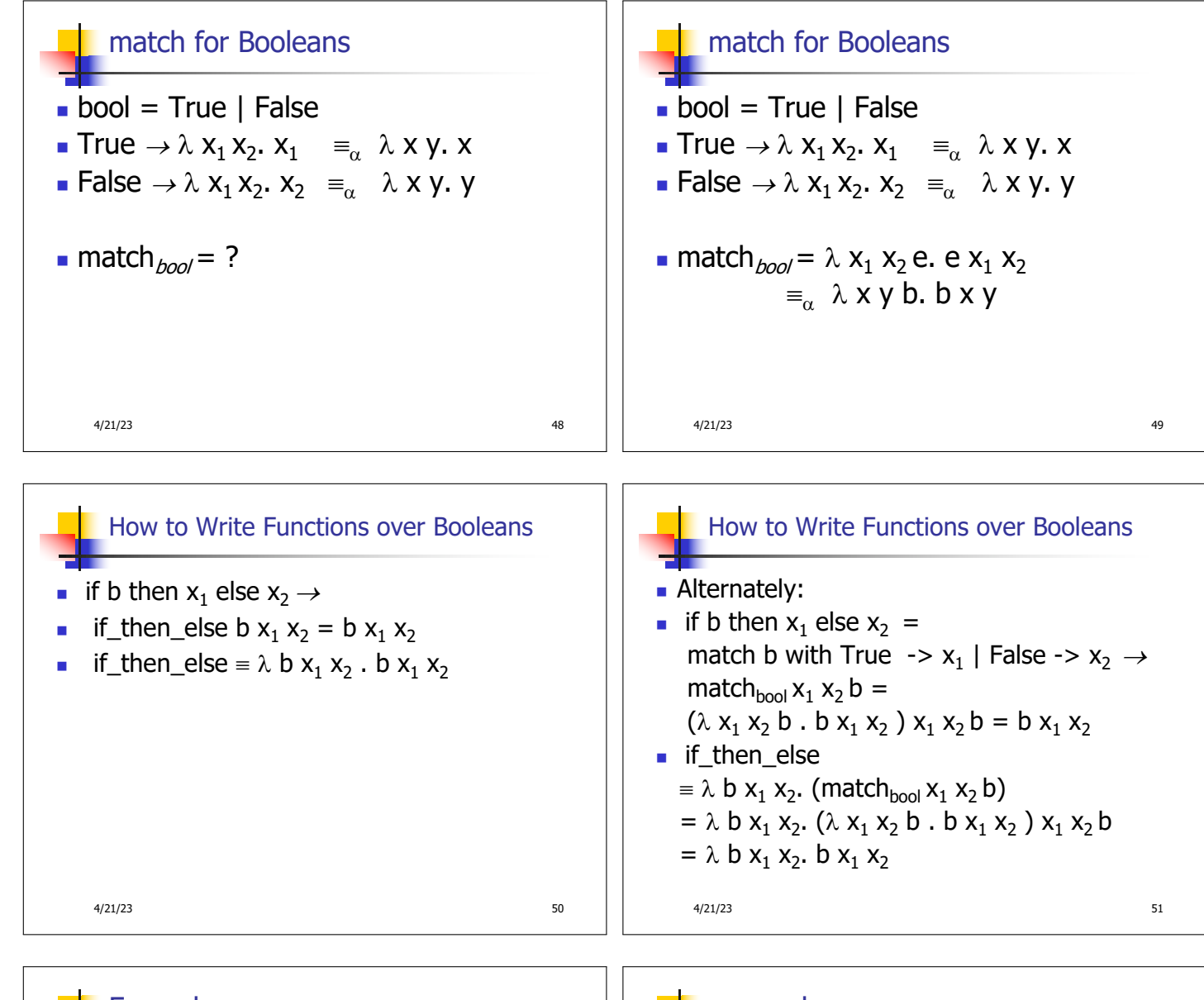

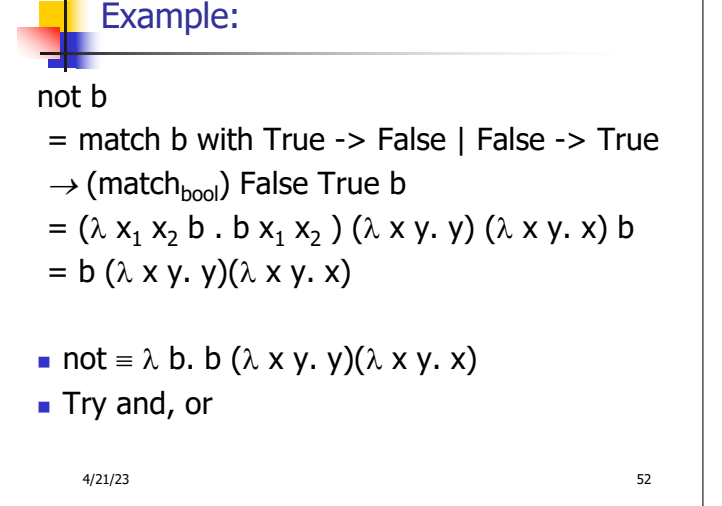

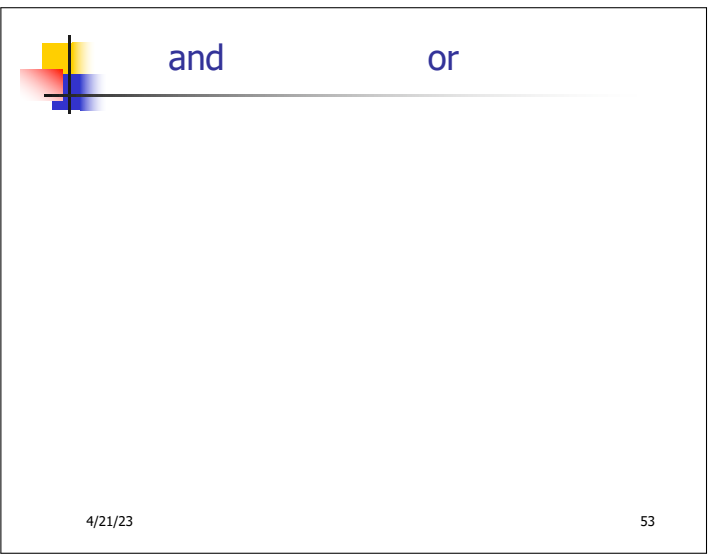

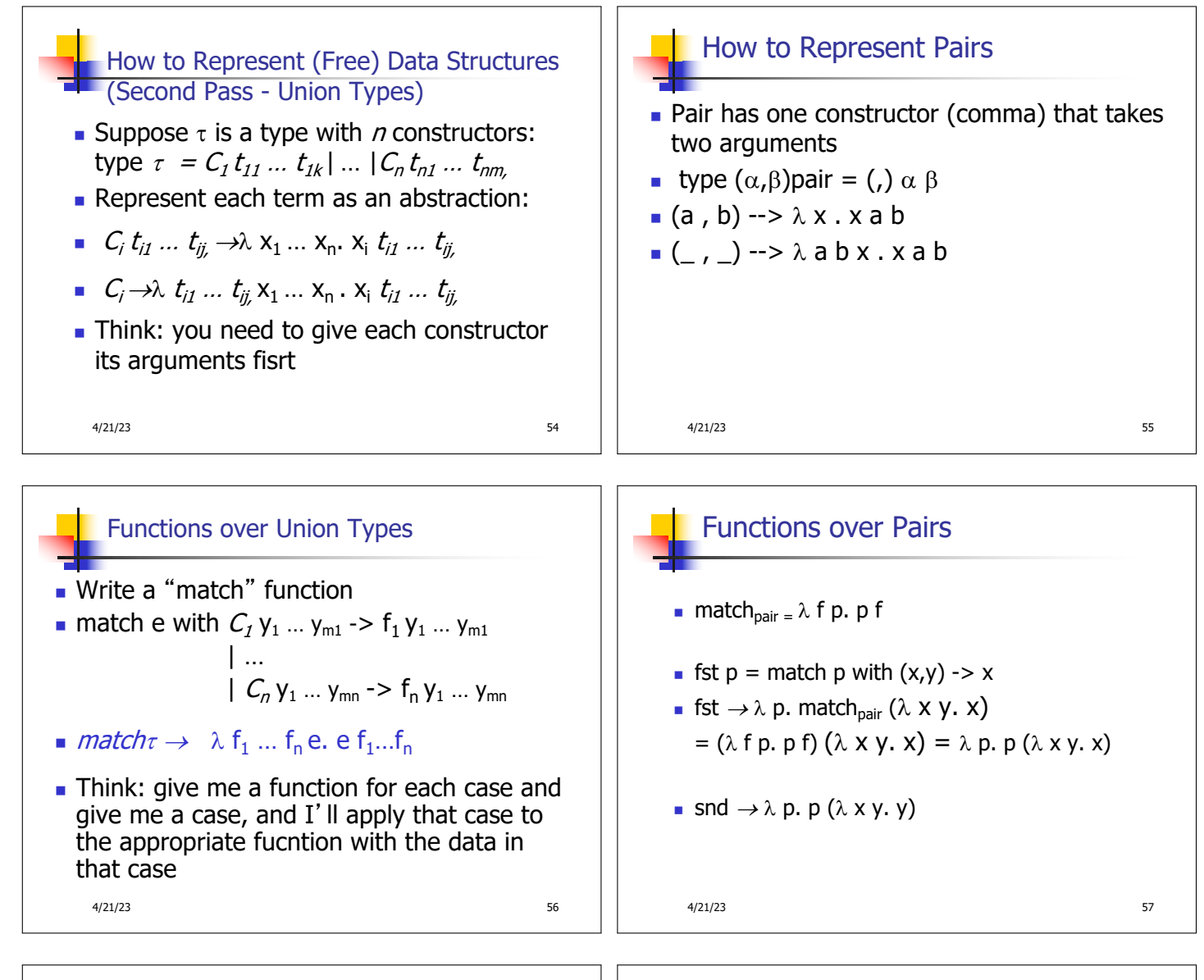

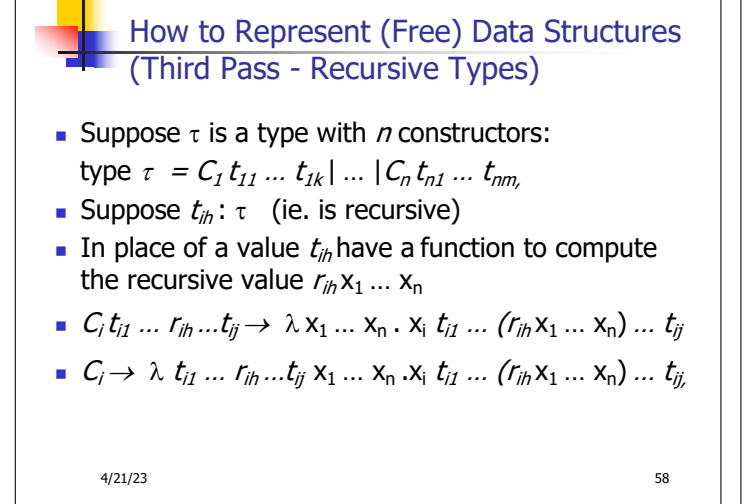

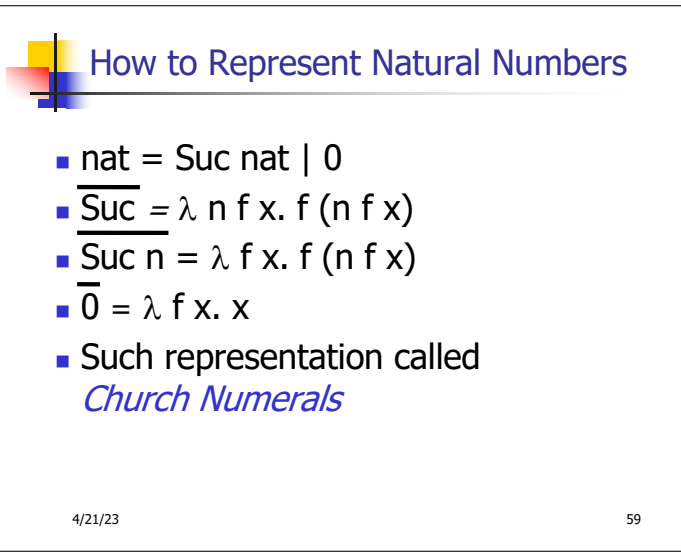

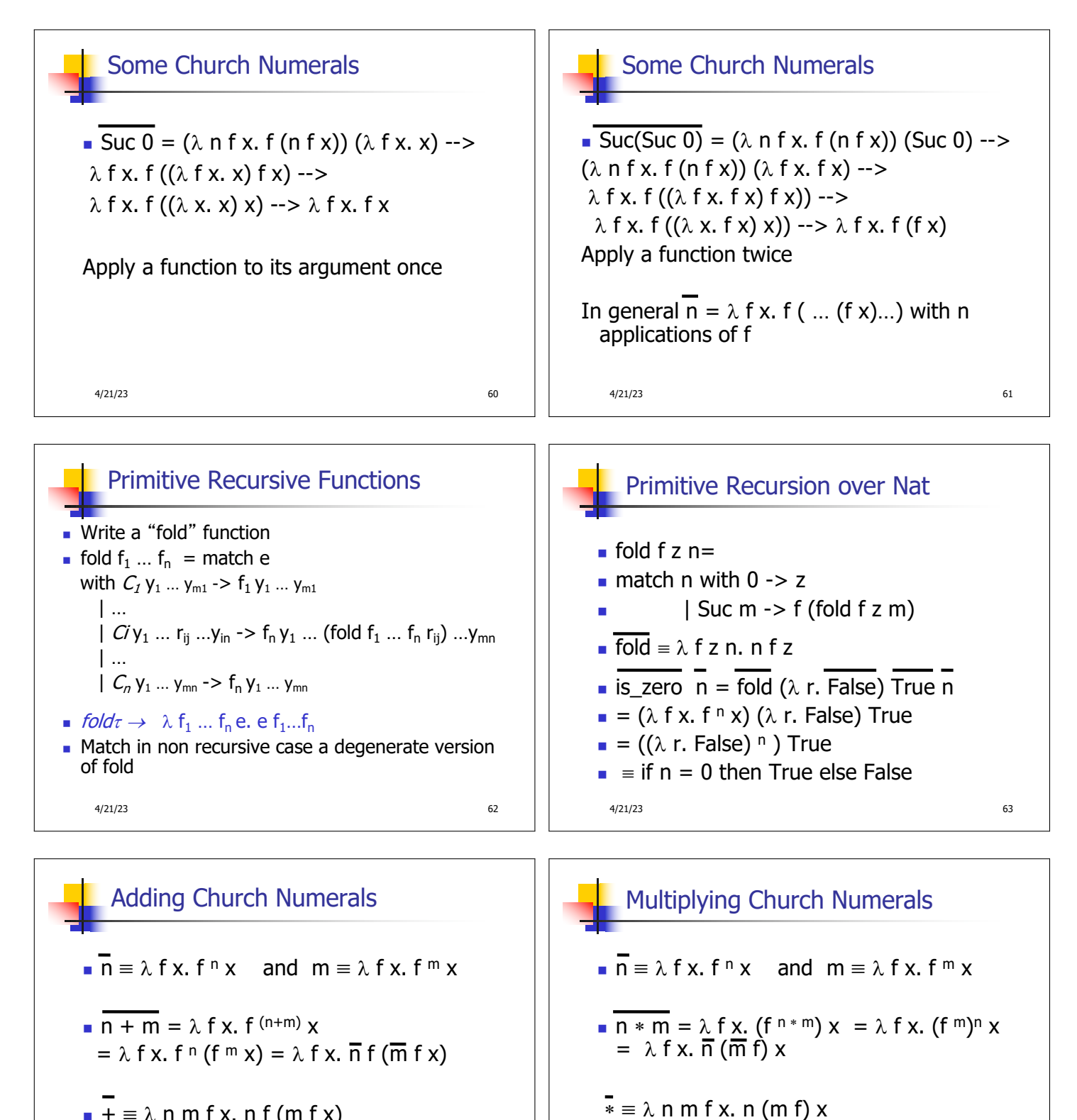

$$
\blacksquare + \equiv \lambda \bmod{X}.\bmod{(\bmod{X})}
$$

 $\blacksquare$  Subtraction is harder

4/21/23 64

4/21/23 65

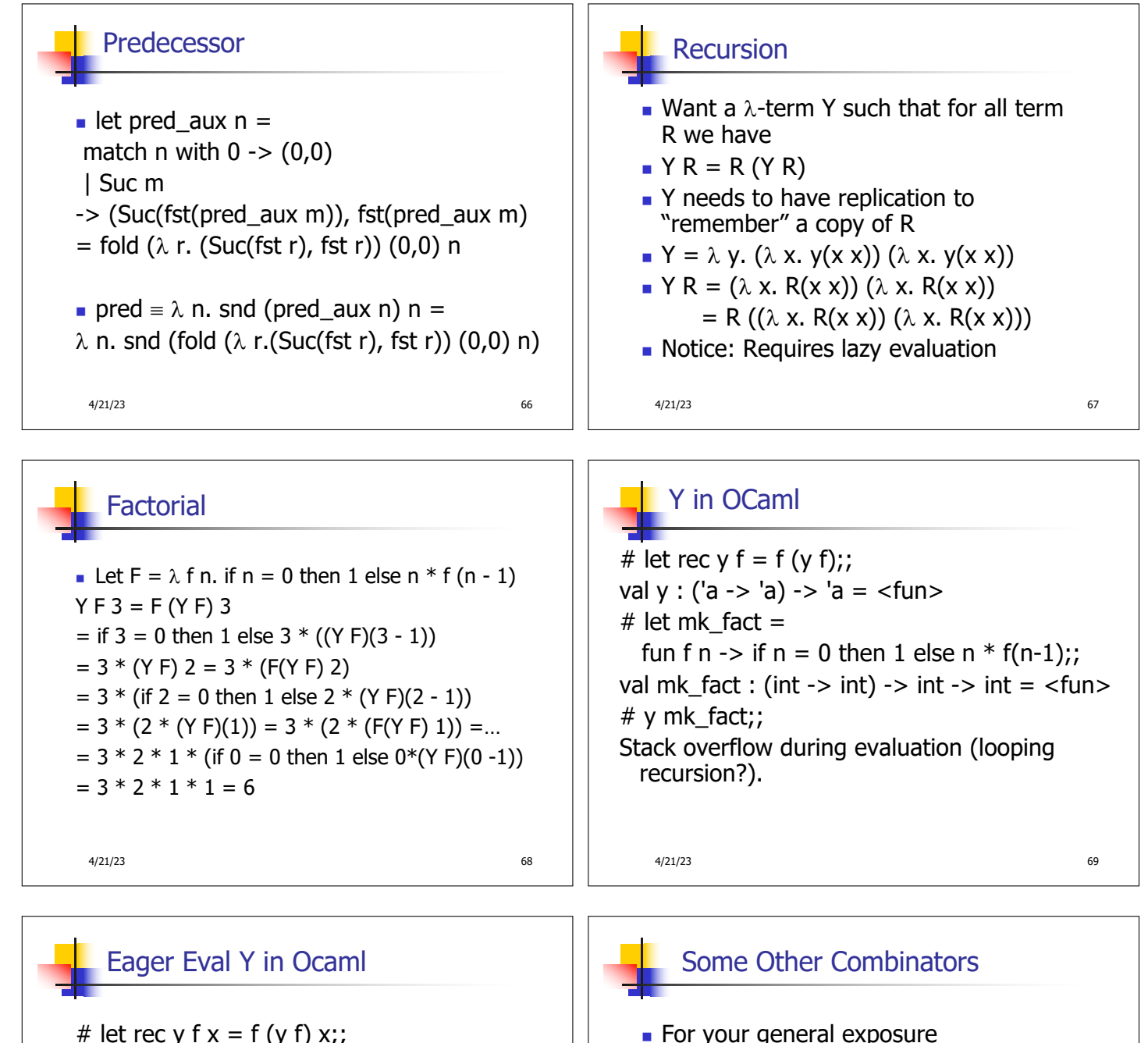

4/21/23 70 val y : (('a -> 'b) -> 'a -> 'b) -> 'a -> 'b  $=$  <fun $>$ # y mk fact;;  $-$  : int  $\rightarrow$  int  $=$   $\lt$  fun $>$ #  $v$  mk fact 5::  $-$  : int = 120 **u** Use recursion to get recursion

4/21/23 71  $\blacksquare$  For your general exposure  $I = \lambda x \cdot x$  $K = \lambda x. \lambda y. x$  $K_{*} = \lambda x. \lambda y. y$  $S = \lambda x$ .  $\lambda y$ .  $\lambda z$ .  $x z (y z)$ 

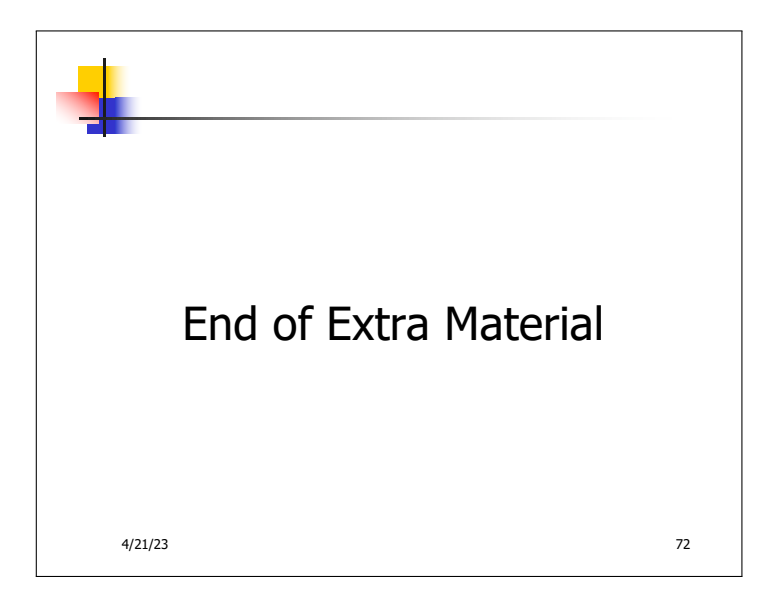